## 12.6 Cylinders and Quadric Surfaces

## **Cylinders**

Definition: A **cylinder** is a surface that consists of all lines that are parallel to a given line and pass through a given curve.

Example: a right-circular cylinder  $y^2 + z^2 = 4$ .

 $\ln[1]:$  ContourPlot3D  $[y^2 + z^2 = 4, {x, -1, 5}, {y, -3, 3}, {z, -3, 3},$  AxesLabel  $\rightarrow$  Automatic

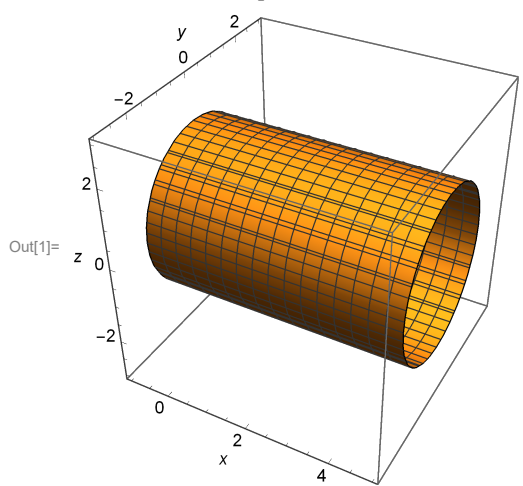

Example: a parabolic cylinder  $z = x^2$ .

In  $[2]$ : ContourPlot3D  $[z = x^2, {x, -3, 3}, {y, -3, 3}, {z, -1, 5},$  AxesLabel  $\rightarrow$  Automatic

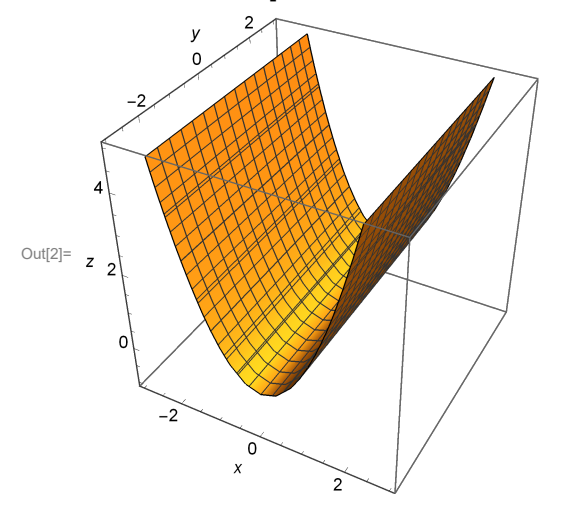

Example: a sinusoidal cylinder  $z = \sin(x)$ .

 $\ln(3)$ = ContourPlot3D[z == Sin[x], {x, -3Pi, 3Pi}, {y, -10, 10}, {z, -5, 5}, AxesLabel  $\rightarrow$  Automatic]

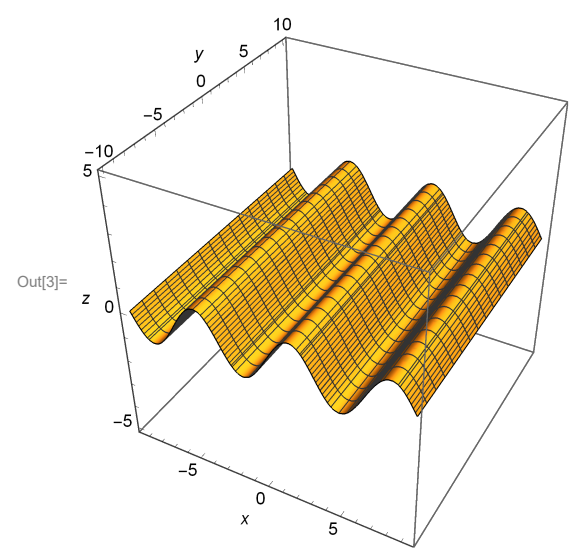

## Quadric Surfaces

Definition: a **Quadric Surface** is the graph of a second-degree polynomial equation in the variables x, y, and z.

The most general form for this type of equation is:

$$
Ax^{2} + By^{2} + Cz^{2} + Dxy + Eyz + Fxz + Gx + Hy + Iz + J = 0.
$$

However, through the use of translations, rotations and change of variables it can be reduced to one of the two forms:

$$
ax^2 + by^2 + cz^2 + d = 0
$$
, or  $z = ax^2 + by^2$ .

See page 854 for a table of the different types of quadric surfaces. We will look at a few examples here. Example: elliptic paraboloid

 $\ln[10]$ :  $p1 =$  ContourPlot3D $[z = 4x^2 + y^2, {x, -4, 4}, {y, -4, 4}, {y, -4, 4}, {z, -1, 10},$  AxesLabel  $\rightarrow$  Automatic];  $p2 =$  ContourPlot  $\left[4x^2 + y^2, (x, -3, 3), (y, -3, 3),$  FrameLabel  $\rightarrow$  Automatic  $\right]$ ; **GraphicsGrid[{{p1, p2}}]**

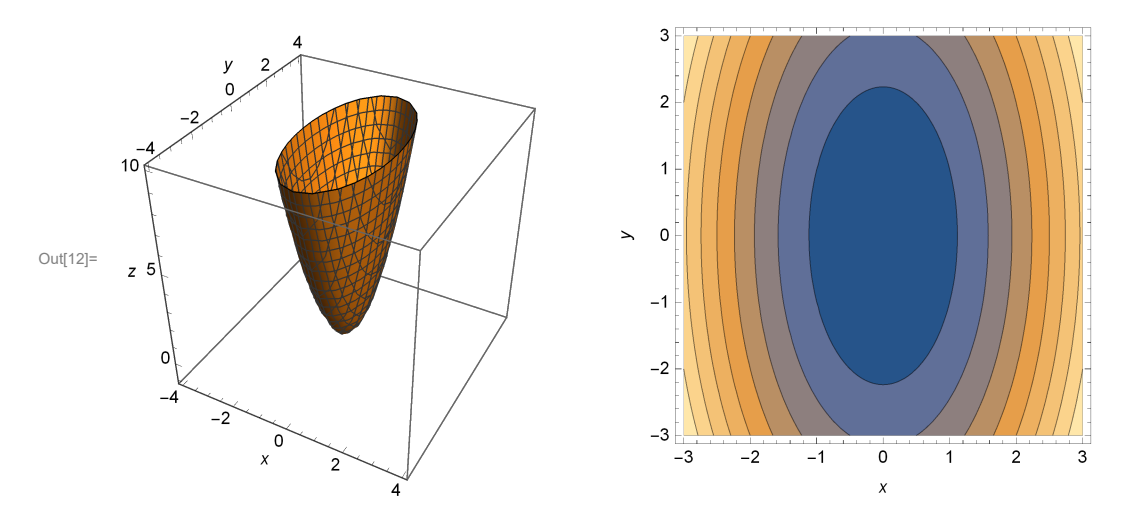

Example: a hyperbolic paraboloid

In [14]:= ContourPlot3D  $\left[x = z^2 - y^2, (x, -3, 3), (y, -3, 3), (z, -3, 3),$  AxesLabel  $\rightarrow$  Automatic

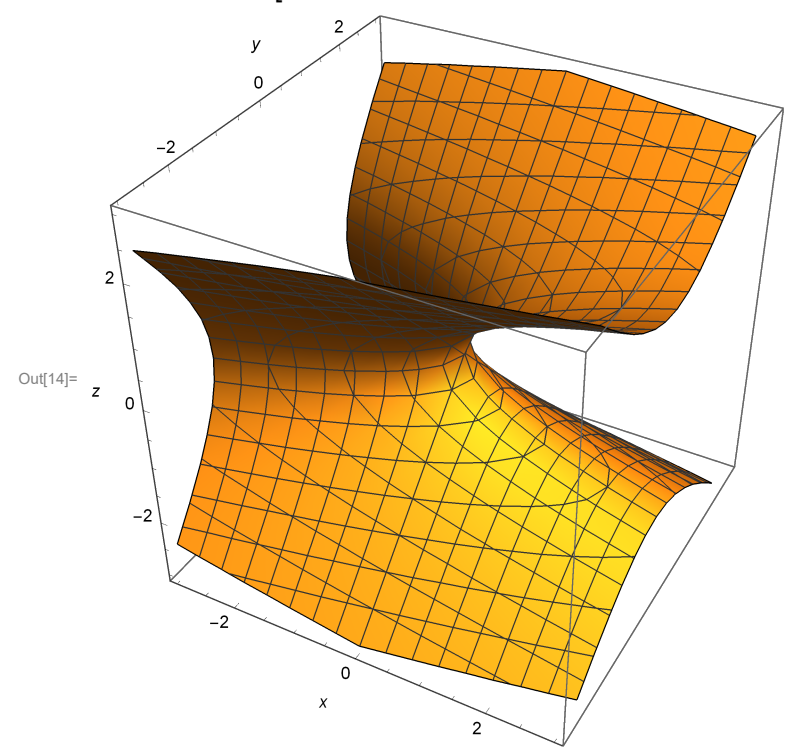

Note that the "level curves" are parabolas when slicing for constant z and constant y and are hyperbolas for constant x.